## **CÁCH TẠO MÀU XEN KẼ GIỮA CÁC HÀNG VÀ CỘT TRONG MS EXCEL 2013**

Để phân biệt các hàng của một bảng tính trong Excel, ta nên tô màu những hàng xen kẽ. Tuy nhiên, thay vì phải ngồi lựa chọn từng hàng, ta có thể sử dụng công cụ có sẵn để tô màu thật nhanh chóng.

Trước tiên, bôi đen vùng chứa những hàng cần tô màu. Sau đó, vào thẻ **HOME > chọn**

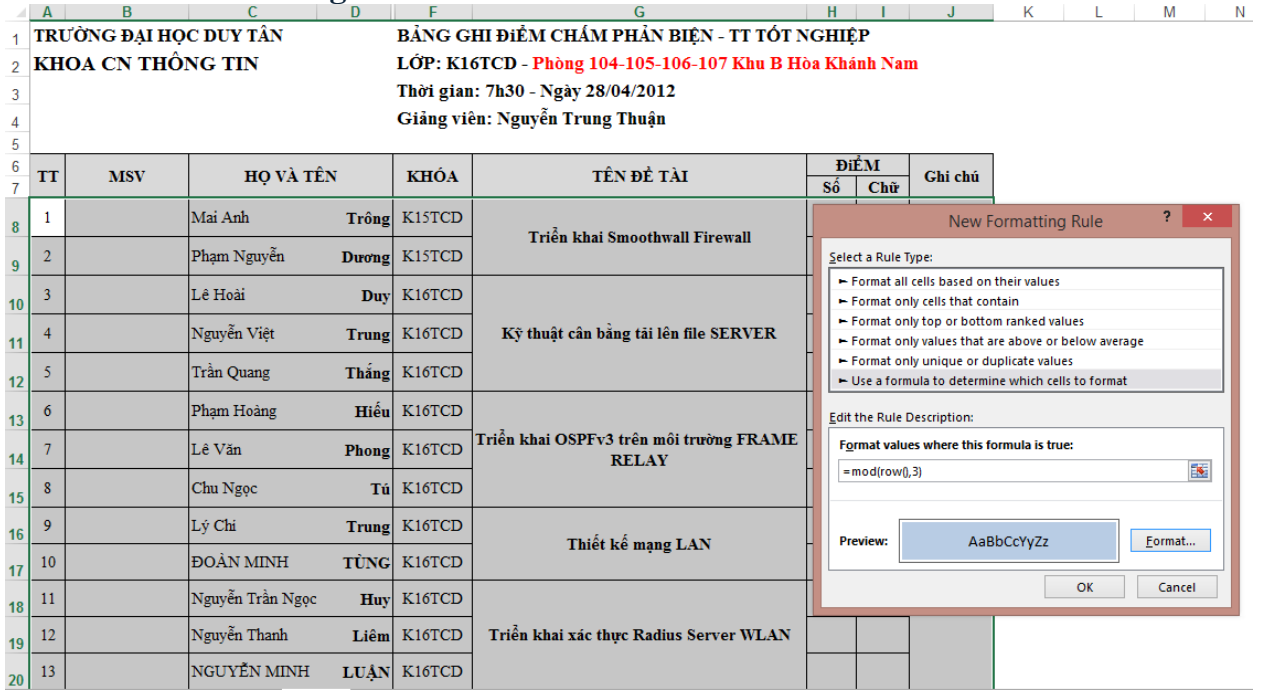

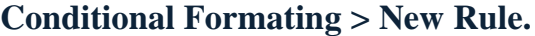

Hình 1: Tạo luật tô màu cho Row.

| 量<br>$\sim$<br>$\rightarrow$<br>Bai tap excel (5).xls [Compatibility Mode] - Excel                                            |                               |                                                 |                                                                                                    |         |                                                                                                    |     |                       |      |                                                  |                                                        |                                                                                               |                                                                                              |     |                            |      |                |          |  |
|----------------------------------------------------------------------------------------------------|-------------------------------|-------------------------------------------------|----------------------------------------------------------------------------------------------------|---------|----------------------------------------------------------------------------------------------------|-----|-----------------------|------|--------------------------------------------------|--------------------------------------------------------|-----------------------------------------------------------------------------------------------|----------------------------------------------------------------------------------------------|-----|----------------------------|------|----------------|----------|--|
| <b>FILE</b><br><b>HOME</b><br><b>INSERT</b><br><b>REVIEW</b><br>VIEW<br><b>TEAM</b><br>PAGE LAYOUT<br><b>FORMULAS</b><br>DATA |                               |                                                 |                                                                                                    |         |                                                                                                    |     |                       |      |                                                  |                                                        |                                                                                               |                                                                                              |     |                            |      |                |          |  |
| $\frac{X}{20}$ Cut<br>મોં Copy ▼                                                                                              |                               |                                                 |                                                                                                    |         | $\overline{a}$ + $\overline{a}$ + $\overline{a}$ + $\overline{a}$ + $\overline{a}$ = $\overline{a}$ + $\overline{a}$ + $\overline{a}$ + $\overline{a}$ + $\overline{a}$ + $\overline{a}$ + $\overline{a}$ + $\overline{a}$ + $\overline{a}$ + $\overline{a}$ + $\overline{a}$ + $\overline{a}$ + $\overline{a}$ + $\overline{a}$ + $\overline{a}$ + |     |                       |      | General                                          |                                                        |                                                                                               |                                                                                              |     | Normal BAIT                |      | Normal         |          |  |
| Paste<br>$B$ $I$ $U$ $\sim$<br>Format Painter                                                                                 |                               |                                                 |                                                                                                    |         | ⊞ ▼ <mark>소</mark> ▼ A ▼   ≡ ≡ ≡   ∈ ≡   目 Merge & Center ▼                                                                                                    |     |                       |      | $$ + 96 +$                                       | $\begin{array}{cc} -0.00 & 0 \\ 0.0 & 0.0 \end{array}$ |                                                                                               | Conditional Format as                                                                        | Bad |                            | Good |                |          |  |
|                                                                                                    | Гý.<br>Font<br>Clipboard<br>反 |                                                 |                                                                                                    |         | Alignment                                                                                                    |     |                       |      | 反                                                | Number                                                 | 局.                                                                                            | Formatting * Table *                                                                         |     | Styles                     |      |                |          |  |
| số<br>fx<br>A4<br>÷<br>$\times$                                                                                               |                               |                                                 |                                                                                                    |         |                                                                                                    |     |                       |      |                                                  |                                                        |                                                                                               |                                                                                              |     |                            |      |                |          |  |
|                                                                                                    |                               |                                                 |                                                                                                    |         |                                                                                                    |     |                       |      |                                                  |                                                        |                                                                                               |                                                                                              |     |                            |      |                |          |  |
|                                                                                                    |                               | B                                               |                                                                                                    | D       | E                                                                                                    | F.  | G                     | H    |                                                  |                                                        | Κ                                                                                             |                                                                                              |     | M                          | N    | $\circ$        |          |  |
|                                                                                                    |                               | <b>BÀI THƯC HÀNH EXCEL SỐ 10</b>                |                                                                                                    |         |                                                                                                    |     |                       |      |                                                  |                                                        |                                                                                               |                                                                                              |     |                            |      |                |          |  |
| 2                                                                                                    |                               | 1) Nhập và định dạng dữ liệu như bảng tinh sau: |                                                                                                    |         |                                                                                                    |     |                       |      |                                                  |                                                        |                                                                                               |                                                                                              |     | <b>New Formatting Rule</b> |      | $\overline{?}$ | $\times$ |  |
| 3                                                                                                    |                               | BẢNG KẾT QUẢ TUYỂN SINH<br>Select a Rule Type:  |                                                                                                    |         |                                                                                                    |     |                       |      |                                                  |                                                        |                                                                                               |                                                                                              |     |                            |      |                |          |  |
|                                                                                                    | SÓ<br><b>TT</b>               | HO VÀ TÊN                                       | MÃ SÓ<br>ĐIỂM<br>TÊN<br>KÉT<br><b>TÔNG</b><br><b>CÔNG</b><br>LÝ<br><b>NGÀNH-</b><br><b>TOÁN</b><br>UU<br>- Format only cells that contain<br><b>DIEM</b><br><b>NGÀNH</b><br><b>CÔNG</b><br>QUÁ |         |                                                                                                    |     |                       |      |                                                  |                                                        |                                                                                               | Format all cells based on their values                                                       |     |                            |      |                |          |  |
| 4                                                                                                    |                               |                                                 | UU TIÊN                                                                                                    |         |                                                                                                    |     |                       | TIÊN |                                                  |                                                        | Format only top or bottom ranked values<br>Format only values that are above or below average |                                                                                              |     |                            |      |                |          |  |
| 5 <sup>5</sup>                                                                                                    |                               | Lê Văn Bình                                     | A1                                                                                                    | Tin hoc | 7.0                                                                                                    | 3.0 | 17                    |      | 19                                               | Đâu                                                    |                                                                                               | Format only unique or duplicate values<br>- Use a formula to determine which cells to format |     |                            |      |                |          |  |
| 6                                                                                                    | $\overline{2}$                | Trần Thi Cơ                                     | B <sub>3</sub>                                                                                                    | Lý      | 4.0                                                                                                    | 7.0 | 15                    |      | 16                                               | Rót                                                    |                                                                                               |                                                                                              |     |                            |      |                |          |  |
|                                                                                                    | 3                             | Lý Thị Loan                                     | C <sub>2</sub>                                                                                                    | Hóa     | 7.0                                                                                                    | 6.0 | 20                    | 1.5  | 21.5                                             | Đâu                                                    |                                                                                               |                                                                                              |     |                            |      |                |          |  |
| 8                                                                                                    | 4                             | Trần Hoàng Thái C4                              |                                                                                                    | Hóa     | 6.0                                                                                                    | 6.5 | 18.5                  |      | <b>Edit the Rule Description:</b><br>18.5<br>Đâu |                                                        |                                                                                               |                                                                                              |     |                            |      |                |          |  |
| 9                                                                                                    |                               | ĐIỂM ƯU TIÊN                                    |                                                                                                    |         |                                                                                                    |     |                       |      |                                                  |                                                        | Format values where this formula is true:                                                     |                                                                                              |     |                            |      |                |          |  |
| 10                                                                                                    | HOC                           | NGÀNH Mã ngành                                  | A                                                                                                    | в       | с                                                                                                    |     | Mã<br><b>uru tiên</b> | Điểm |                                                  |                                                        |                                                                                               | 医<br>$2. = MOD(COLUTIONN0, 2)$                                                               |     |                            |      |                |          |  |
| 11                                                                                                    |                               | Tên ngành                                       | Tin hoc                                                                                                    | Lý      | Hóa                                                                                                    |     |                       |      |                                                  |                                                        |                                                                                               |                                                                                              |     |                            |      |                |          |  |
| 12                                                                                                    |                               |                                                 |                                                                                                    |         |                                                                                                    |     |                       | 1.5  |                                                  |                                                        |                                                                                               | <b>Preview:</b>                                                                              |     | AaBbCcYyZz                 |      | Format         |          |  |
| 13                                                                                                    |                               |                                                 |                                                                                                    |         |                                                                                                    |     | 3                     |      |                                                  |                                                        |                                                                                               |                                                                                              |     |                            |      |                |          |  |
| 14                                                                                                    |                               |                                                 |                                                                                                    |         |                                                                                                    |     |                       |      |                                                  |                                                        |                                                                                               |                                                                                              |     |                            | OK   |                | Cancel   |  |
| 15                                                                                                    | Yêu cầu tính toán:            |                                                 |                                                                                                    |         |                                                                                                    |     |                       |      |                                                  |                                                        |                                                                                               |                                                                                              |     |                            |      |                |          |  |

Hình 2: Tạo luật tô màu cho Column.

Trên cửa sổ vừa hiện ra, tại trường Select a rule type, ta chọn **Use a formula to determine which cells to format > nhập**

## **Hàng:**

- 1. **=MOD(ROW(),2=0) hoặc =MOD(ROW(),3=0),... vào ô Format values where this formula is true > nhấn Format để chọn màu muốn dùng.**
- 2. **=MOD(ROW(),2) hoặc =MOD(ROW(),3),... vào ô Format values where this formula is true > nhấn Format để chọn màu muốn dùng.**

## **Cột:**

1. **=MOD(COLUMN(),2) hoặc =MOD(COLUMN(),3),... vào ô Format values where this formula is true > nhấn Format để chọn màu muốn dùng.**

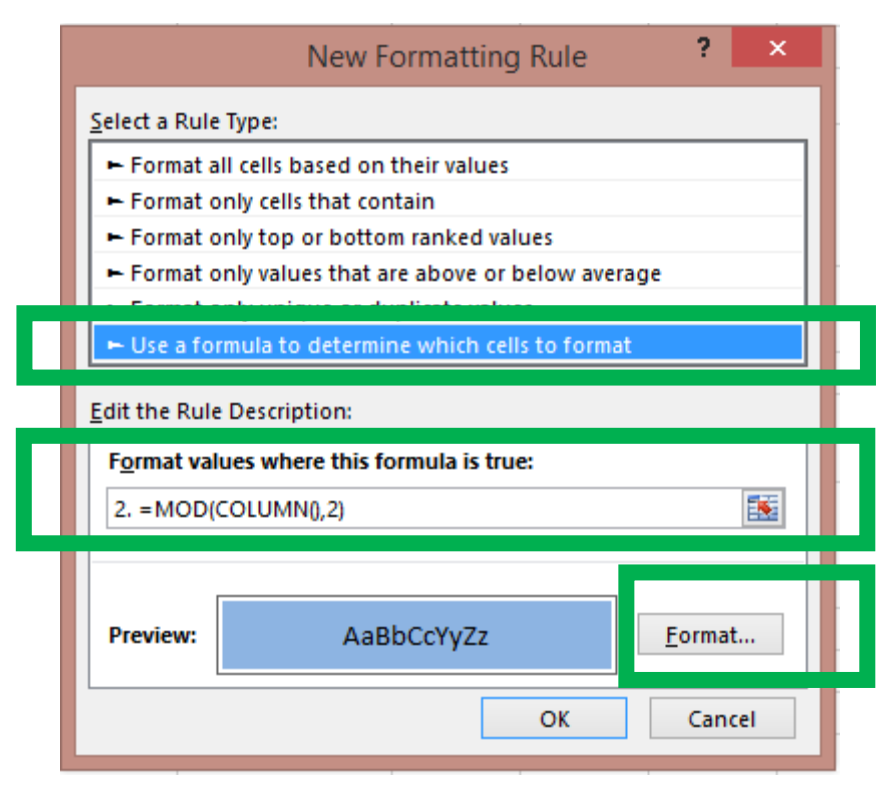

Thao tác trên giúp tô màu cho những hàng có số thứ tự chẵn. Còn để tô màu cho các hàng có số thứ tự lẻ, ta chỉ việc đổi đoạn **=MOD(ROW(),2=0) thành =MOD(ROW(),2)**. Trên thực tế, ta có thể tô màu cho các hàng chẵn hoặc lẻ, rồi để màu trắng (mặc định) cho các hàng còn lại.